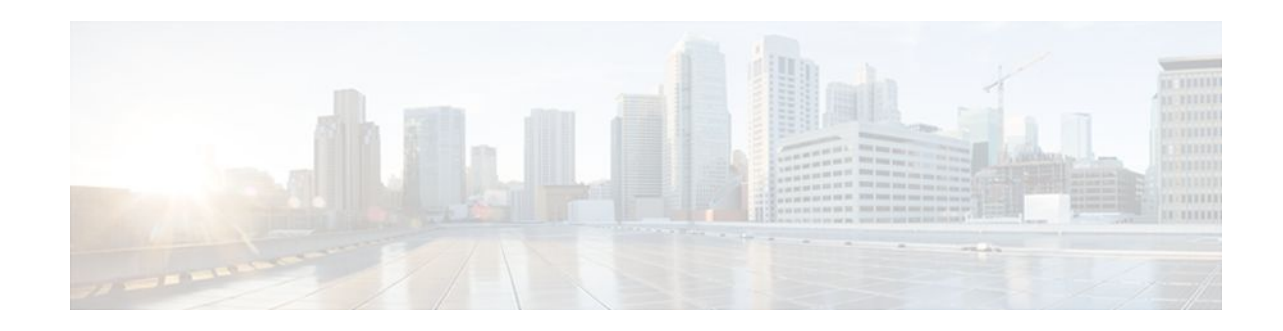

# **Frame Relay MIB Enhancements**

### Last Updated: October 6, 2011

The Cisco Frame Relay MIB describes managed objects that enable users to remotely monitor Frame Relay operations using Simple Network Management Protocol (SNMP). Frame Relay fragmentation is supported in the MIB.

- Finding Feature Information, page 1
- Prerequisites for Frame Relay MIB Enhancements, page 1
- Information About Frame Relay MIB Enhancements, page 2
- Supported Platforms, page 3
- Supported Standards and MIBs and RFCs, page 3
- How to Configure Frame Relay MIB Enhancements, page 4
- Configuration Examples for Frame Relay MIB Enhancements, page 5
- Feature Information for Frame Relay MIB Enhancements, page 5

## **Finding Feature Information**

Your software release may not support all the features documented in this module. For the latest feature information and caveats, see the release notes for your platform and software release. To find information about the features documented in this module, and to see a list of the releases in which each feature is supported, see the Feature Information Table at the end of this document.

Use Cisco Feature Navigator to find information about platform support and Cisco software image support. To access Cisco Feature Navigator, go to www.cisco.com/go/cfn. An account on Cisco.com is not required.

## **Prerequisites for Frame Relay MIB Enhancements**

The tasks in this document assume that you have configured Frame Relay and SNMP on your devices.

To access the information introduced by the Frame Relay MIB enhancements, you must have the Cisco Frame Relay MIB in the MIB file called CISCO-FRAME-RELAY-MIB.my compiled in your network management system (NMS) application. You can find this MIB on the Web at Cisco's MIB website at

http://www.cisco.com/public/sw-center/netmgmt/cmtk/mibs.shtml

## ···|···|·· cisco

## **Information About Frame Relay MIB Enhancements**

- Feature Overview, page 2
- Benefits, page 3
- Related Documents, page 3

### **Feature Overview**

The Cisco Frame Relay MIB describes managed objects that enable users to remotely monitor Frame Relay operations using Simple Network Management Protocol (SNMP). The Frame Relay MIB Enhancements feature extends the Cisco Frame Relay MIB by adding MIB objects to monitor the following Frame Relay functionality:

- Frame Relay fragmentation
- Frame Relay-ATM Network Interworking (FRF.5)
- Frame Relay-ATM Service Interworking (FRF.8)
- Frame Relay switching
- Input and output rates of individual virtual circuits (VCs)

The table below describes the MIB tables and objects that are introduced by the Frame Relay MIB enhancements. For a complete description of the MIB, see the Cisco Frame Relay MIB file CISCO-FRAME-RELAY-MIB.my, available through Cisco.com at the following URL:

http://www.cisco.com/public/sw-center/netmgmt/cmtk/mibs.shtml

| Table 1 | MIB Tables and Objects Introduced by the Frame Relay MIB Enhancements |
|---------|-----------------------------------------------------------------------|
|         |                                                                       |

| Table or Object          | Description                                                                   |  |
|--------------------------|-------------------------------------------------------------------------------|--|
| cfrFragTable             | Table of Frame Relay fragmentation information.                               |  |
| cfrFRF5ConnectionTable   | Table of Frame Relay-ATM Network Interworking connection information.         |  |
| cfrFRF8ConnectionTable   | Table of Frame Relay-ATM Service Interworking connection information.         |  |
| cfrSwitchingTable        | Table of Frame Relay switching entries.                                       |  |
| cfrExtCircuitTxDataRate  | Average rate, in bytes per second, at which data is transmitted on a circuit. |  |
| cfrExtCircuitTxPktRate   | Average number of packets sent per second on a circuit.                       |  |
| cfrExtCircuitRcvDataRate | Average rate, in bytes per second, at which data is received on a circuit.    |  |
| cfrExtCircuitRcvPktRate  | Average number of packets received per second on a circuit.                   |  |

The Frame Relay MIB Enhancements feature also modifies the **load-interval** command to enable you to configure the load interval per permanent virtual circuit (PVC). The load interval is the length of time for

which data is used to compute load statistics, including input rate in bits and packets per second, output rate in bits and packets per second, load, and reliability. Before the introduction of this feature, the load interval could be configured only for the interface.

### **Benefits**

The Frame Relay MIB Enhancements enable you to use SNMP to monitor the following:

- Frame Relay fragmentation
- Frame Relay-ATM Network Interworking (FRF.5)
- Frame Relay-ATM Service Interworking (FRF.8)
- Frame Relay switching
- Input and output rates of individual virtual circuits (VCs)

### **Related Documents**

For information on configuring Frame Relay using Cisco IOS software, refer to the following documents:

- The chapter " Configuring Frame Relay " in the *Cisco IOS Wide-Area Networking Configuration Guide*, Release 12.2
- The chapter " Frame Relay Commands " in the *Cisco IOS Wide-Area Networking Command Reference*, Release 12.2

For information on configuring SNMP using Cisco IOS software, refer to the following documents:

- The chapter " Configuring Simple Network Management Protocol " in the Cisco IOS Configuration Fundamentals Configuration Guide, Release 12.2
- The chapter " SNMP Commands " in the Cisco IOS Configuration Fundamentals Command Reference, Release 12.2

### **Supported Platforms**

 This MIB feature is platform independent, and is supported on all images that support Frame Relay and SNMP.

#### **Determining Platform Support Through Feature Navigator**

MIB introductions and updates are not tracked through Feature Navigator. Instead, use the MIB Locator tool at http://www.cisco.com/go/mibs .

## Supported Standards and MIBs and RFCs

#### Standards

No new or modified standards are supported by this feature.

I

#### MIBs

This feature provides enhancements to the Cisco Frame Relay MIB. The MIB file CISCO-FRAME-RELAY-MIB.my can be downloaded from the Cisco MIB website on Cisco.com at the following URL:

http://www.cisco.com/public/sw-center/netmgmt/cmtk/mibs.shtml

To obtain lists of supported MIBs by platform and Cisco IOS release, and to download MIB modules, go to the Cisco MIB website on Cisco.com at the following URL:

http://www.cisco.com/public/sw-center/netmgmt/cmtk/mibs.shtml

#### RFCs

No new or modified RFCs are supported by this feature.

## How to Configure Frame Relay MIB Enhancements

- Setting the Load Interval for a PVC, page 4
- Verifying the Load Interval, page 4

### Setting the Load Interval for a PVC

You can change the period of time over which a set of data is used for computing load statistics. Decisions, such as for dial backup, depend on these statistics. If you decrease the load interval, the average statistics are computed over a shorter period of time and are more responsive to bursts of traffic.

To change the length of time for which a set of data is used to compute load statistics for a PVC, use the following commands beginning in interface configuration mode:

#### SUMMARY STEPS

- 1. Router(config-if)# frame-relay interface-dlci dlci
- 2. router(config-fr-dlci)# load-interval seconds

#### **DETAILED STEPS**

|        | Command or Action                                     | Purpose                                                                                                    |
|--------|-------------------------------------------------------|----------------------------------------------------------------------------------------------------|
| Step 1 | Router(config-if)# frame-relay<br>interface-dlci dlci | Assigns a specific PVC to a DLCI <sup>+</sup> , and enters Frame Relay DLCI configuration mode.                                                                                                  |
| Step 2 | router(config-fr-dlci)# load-interval<br>seconds      | Changes the length of time for which data is used to compute load statistics.<br>The seconds argument must be a multiple of 30. The range is from 30 to 300 seconds. The default is 300 seconds. |

### Verifying the Load Interval

Use the show running-config command to verify that you have configured the load interval correctly.

<sup>1</sup> DLCI = data-link connection identifier

### **Configuration Examples for Frame Relay MIB Enhancements**

• Example Setting the Load Interval for a PVC, page 5

### **Example Setting the Load Interval for a PVC**

In the following example, the load interval is set to 60 seconds for a Frame Relay PVC with the DLCI 100:

```
interface serial 1/1
frame-relay interface-dlci 100
load-interval 60
```

### Feature Information for Frame Relay MIB Enhancements

The following table provides release information about the feature or features described in this module. This table lists only the software release that introduced support for a given feature in a given software release train. Unless noted otherwise, subsequent releases of that software release train also support that feature.

Use Cisco Feature Navigator to find information about platform support and Cisco software image support. To access Cisco Feature Navigator, go to www.cisco.com/go/cfn. An account on Cisco.com is not required.

| Feature Name                 | Releases | Feature Information                                                                                                    |
|------------------------------|----------|----------------------------------------------------------------------------------------------------|
| Frame Relay MIB Enhancements | 12.2(2)T | The Cisco Frame Relay MIB<br>describes managed objects that<br>enable users to remotely monitor<br>Frame Relay operations using<br>SNMP. |

Table 2 Feature Information for Frame Relay MIB Enhancements

Cisco and the Cisco Logo are trademarks of Cisco Systems, Inc. and/or its affiliates in the U.S. and other countries. A listing of Cisco's trademarks can be found at www.cisco.com/go/trademarks. Third party trademarks mentioned are the property of their respective owners. The use of the word partner does not imply a partnership relationship between Cisco and any other company. (1005R)

Any Internet Protocol (IP) addresses and phone numbers used in this document are not intended to be actual addresses and phone numbers. Any examples, command display output, network topology diagrams, and other figures included in the document are shown for illustrative purposes only. Any use of actual IP addresses or phone numbers in illustrative content is unintentional and coincidental.

© 2011 Cisco Systems, Inc. All rights reserved.